# Package 'ProDenICA'

February 19, 2015

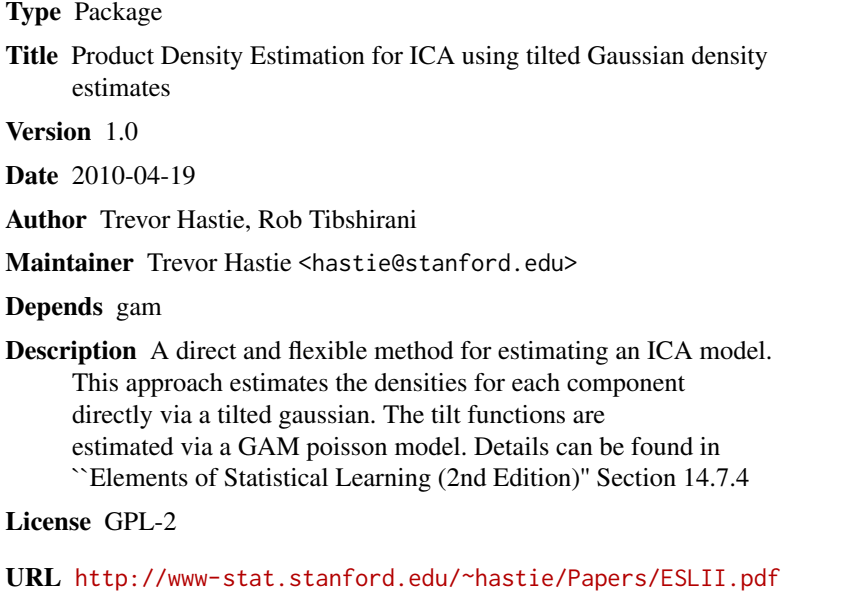

Repository CRAN

Date/Publication 2010-05-01 17:45:37

NeedsCompilation no

# R topics documented:

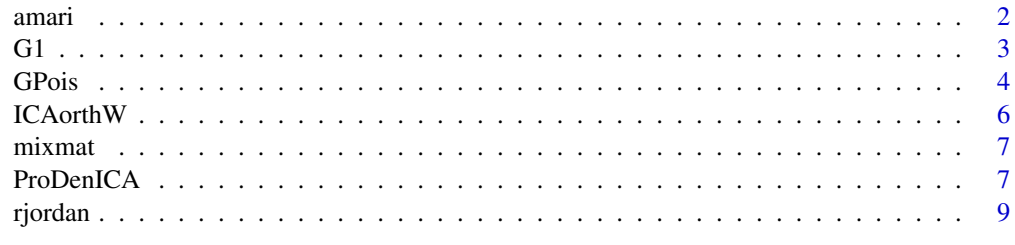

**Index** [11](#page-10-0)

<span id="page-1-0"></span>

# Description

The Amari distance is a measure between two nonsingular matrices. Useful for checking for convergence in ICA algorithms, and for comparing solutions.

#### Usage

 $amari(V, W, orth = FALSE)$ 

# Arguments

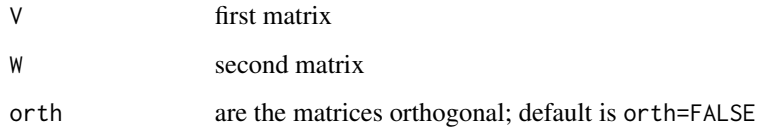

# Details

Formula is given in second reference below, page 570.

#### Value

a numeric distance metween 0 and 1

#### Author(s)

Trevor Hastie

# References

Bach, F. and Jordan, M. (2002). Kernel independent component analysis, Journal of Machine Learning Research 3: 1-48 Hastie, T., Tibshirani, R. and Friedman, J. (2009) Elements of Statistical Learning (2nd edition), Springer. <http://www-stat.stanford.edu/~hastie/Papers/ESLII.pdf>

# See Also

ProDenICA

# <span id="page-2-0"></span> $G1$  3

# Examples

```
dist="n"
N=1024
p=2A0<-mixmat(p)
s<-scale(cbind(rjordan(dist,N),rjordan(dist,N)))
x \le -s %*% A0
###Whiten the data
x \le - \text{scale}(x, \text{TRUE}, \text{FALSE})sx \leq svd(x) ### orthogonalization function
x \leq -sqrt(N) \cdot x \cdot sx$u
target <- solve(A0)
target <- diag(sx$d) %*% t(sx$v) %*% target/sqrt(N)
W0 <- matrix(rnorm(2*2), 2, 2)
W0 <- ICAorthW(W0)
W1 <- ProDenICA(x, W0=W0,trace=TRUE,Gfunc=G1)$W
fit=ProDenICA(x, W0=W0,Gfunc=GPois,trace=TRUE, density=TRUE)
W2 <- fit$W
#distance of FastICA from target
amari(W1,target)
#distance of ProDenICA from target
amari(W2,target)
```
#### G1 *FastICA contrast functions.*

#### Description

contrast functions for computing the negentropy criteria used in FastICA; see references.

#### Usage

G1(s, a=1) G0(s, a=1)

# Arguments

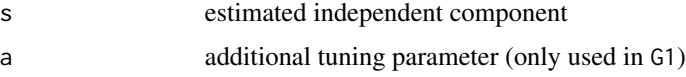

# Value

a list with components

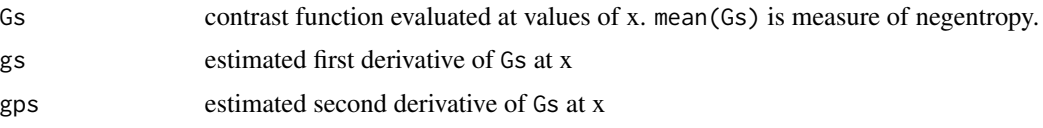

#### <span id="page-3-0"></span>Author(s)

Trevor Hastie and Rob Tibshirani

#### References

Hyvarinen, A., Karhunen, J. and Oja, E. (2001). Independent Component Analysis, Wiley, New York

Hastie, T. and Tibshirani, R. (2003) *Independent Component Analysis through Product Density Estimation* in *Advances in Neural Information Processing Systems 15* (Becker, S. and Obermayer, K., eds), MIT Press, Cambridge, MA. pp 649-656

Hastie, T., Tibshirani, R. and Friedman, J. (2009) Elements of Statistical Learning (2nd edition), Springer.

<http://www-stat.stanford.edu/~hastie/Papers/ESLII.pdf>

#### See Also

GPois and ProDenICA

#### Examples

```
p=2### Can use letters a-r below for dist
dist="n"
N=1024
A0<-mixmat(p)
s<-scale(cbind(rjordan(dist,N),rjordan(dist,N)))
x \le -s %*% A0
fit=ProDenICA(x,Gfunc=G1, whiten=TRUE)
```
GPois *Fit a tilted Gaussian density via a Poisson GAM*

#### Description

This is a contrast method for ProDenICA. It fits a tilted Gaussian density estimate by multiplying the Gaussian density by an exponential tilt function using a cubic smoothing spline

#### Usage

GPois(x,  $df = 6$ ,  $B = 500$ , order = 1, widen = 1.2, density.return = FALSE, ...)

#### Arguments

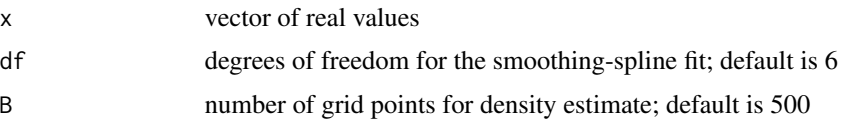

#### GPois 5

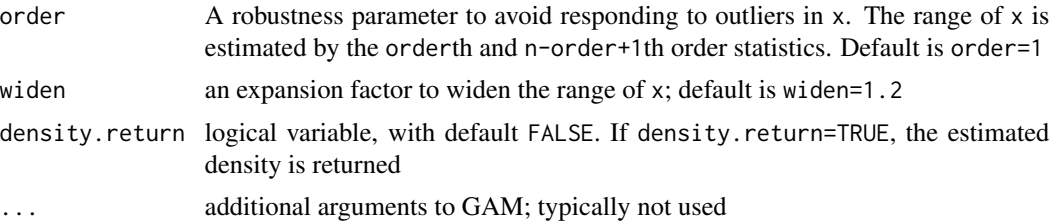

# Details

See Section 14.7.4 of 'Elements of Statistical Learning (Hastie, Tibshirani and Friedman, 2009, 2nd Edition)' for details

# Value

a list with components

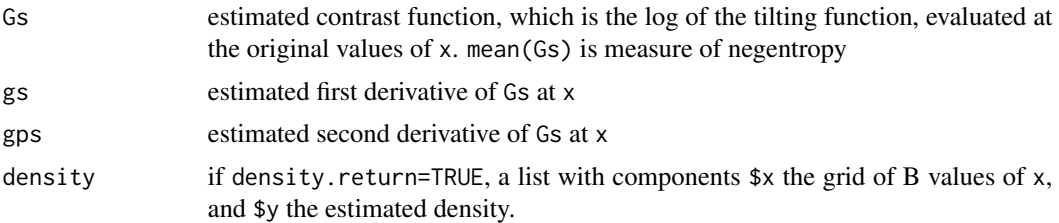

#### Author(s)

Trevor Hastie and Rob Tibshirani

#### References

Hastie, T. and Tibshirani, R. (2003) *Independent Component Analysis through Product Density Estimation* in *Advances in Neural Information Processing Systems 15* (Becker, S. and Obermayer, K., eds), MIT Press, Cambridge, MA. pp 649-656

Hastie, T., Tibshirani, R. and Friedman, J. (2009) Elements of Statistical Learning (2nd edition), Springer.

<http://www-stat.stanford.edu/~hastie/Papers/ESLII.pdf>

### See Also

ProDenICA, G1 and G0

# Examples

```
p=2### Can use letters a-r below for dist
dist="n"
N=1024
A0<-mixmat(p)
s<-scale(cbind(rjordan(dist,N),rjordan(dist,N)))
x <- s %*% A0
```

```
fit=ProDenICA(x,Gfunc=GPois, whiten=TRUE, density=TRUE)
par(mfrow=c(2,1))
plot(fit)
```
ICAorthW *turn a matrix W into an orthogonal matrix*

# Description

use the SVD to orthogonalize a matrix

# Usage

ICAorthW(W)

# Arguments

W input matrix

# Details

simply replace the D matrix of the SVD of W by the identity

# Value

```
orthogonalized version of W
```
#### Note

If W=UDV', then returns UV'

# Author(s)

Trevor Hastie

# Examples

W0 <- matrix(rnorm(2\*2), 2, 2) W0 <- ICAorthW(W0)

<span id="page-5-0"></span>

<span id="page-6-0"></span>

#### Description

A simple function for generating a 'well behaved' random square mixing matrix

#### Usage

 $mixmat(p = 2)$ 

# Arguments

p dimnesion of matrix

#### Details

Generates a random matrix by constructing its SVD. The singular values are drawn from a uniform on [1,2], hence guaranteeing a condition number between 1 and 2

#### Value

a pxp matrix

# Author(s)

Trevor Hastie

ProDenICA *Product Density Independent Component Analysis*

#### **Description**

Fits an ICA model by directly estimating the densities of the independent components using Poisson GAMs. The densities have the form of tilted Gaussians, and hense directly estimate the contrast functions that lead to negentropy measures. This function supports Section 14.7.4 of 'Elements of Statistical Learning (Hastie, Tibshirani and Friedman, 2009, 2nd Edition)'. Models include 'FastICA'.

#### Usage

```
ProDenICA(x, k = p, W0 = NULL, whiten = FALSE, maxit = 20, thresh = 1e-07,
restarts = 0, trace = FALSE, Gfunc = GPois, eps.rank = 1e-07, ...)
```
# Arguments

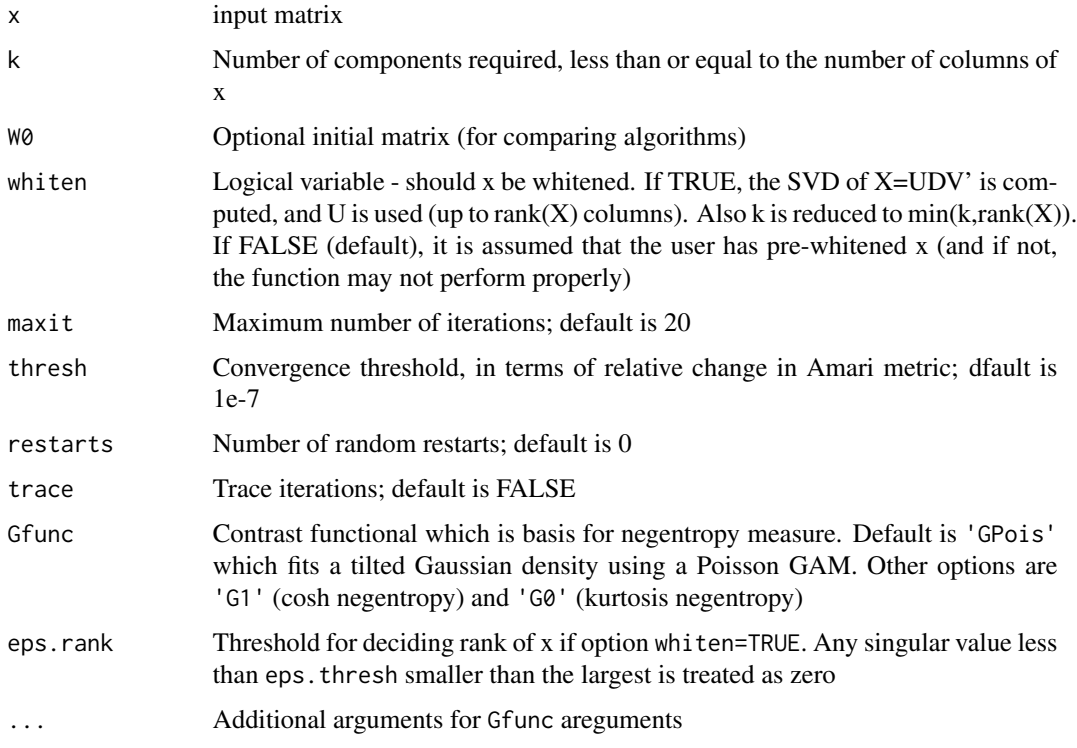

# Details

See Section 14.7.4 of *Elements of Statistical Learning* (Hastie, Tibshirani and Friedman, 2009, 2nd Edition)

# Value

An object of S3 class "ProDenICA" is returned, with the following components:

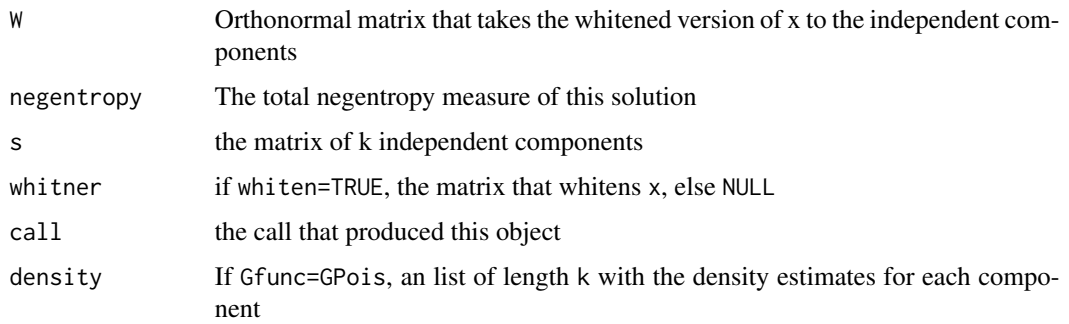

# Author(s)

Trevor Hastie and Rob Tibshirani

#### <span id="page-8-0"></span>rjordan 9

#### References

Hastie, T. and Tibshirani, R. (2003) *Independent Component Analysis through Product Density Estimation* in *Advances in Neural Information Processing Systems 15* (Becker, S. and Obermayer, K., eds), MIT Press, Cambridge, MA. pp 649-656

Hastie, T., Tibshirani, R. and Friedman, J. (2009) Elements of Statistical Learning (2nd edition), Springer.

<http://www-stat.stanford.edu/~hastie/Papers/ESLII.pdf>

# See Also

GPois, G1 and plot method.

#### Examples

```
p=2### Can use letters a-r below for dist
dist="n"
N=1024
A0<-mixmat(p)
s<-scale(cbind(rjordan(dist,N),rjordan(dist,N)))
x <- s %*% A0
###Whiten the data
x <- scale(x, TRUE, FALSE)
sx <- svd(x) ### orthogonalization function
x \leq -sqrt(N) \cdot x \cdot sx$u
target <- solve(A0)
target <- diag(sx$d) %*% t(sx$v) %*% target/sqrt(N)
W0 <- matrix(rnorm(2*2), 2, 2)
W0 <- ICAorthW(W0)
W1 <- ProDenICA(x, W0=W0,trace=TRUE,Gfunc=G1)$W
fit=ProDenICA(x, W0=W0,Gfunc=GPois,trace=TRUE, density=TRUE)
W2 <- fit$W
#distance of FastICA from target
amari(W1,target)
#distance of ProDenICA from target
amari(W2,target)
par(mfrow=c(2,1))
plot(fit)
```
rjordan *Generate source densities for ICA*

#### Description

Functions for generating the source densities used in Bach and Jordan (2002), and reused in Hastie and Tibshirani (2003)

10 rjordan na kwa kutoka kwa kutoka kwa kutoka kwa kutoka kutoka kwa kutoka kutoka kwa kutoka kwa kutoka kwa k

#### Usage

```
rjordan(letter, n, ...)
djordan(letter, x, ...)
```
#### Arguments

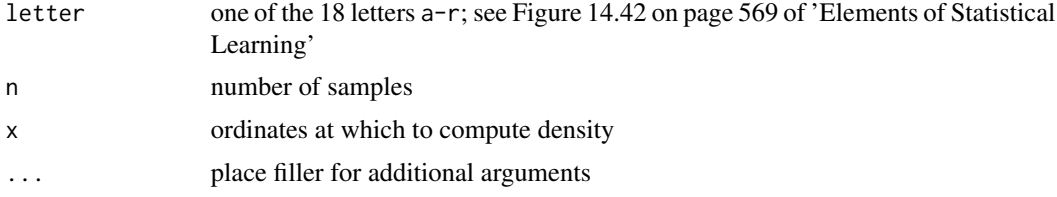

# Details

This function produces the example densities used in Bach and Jordan (2002), and copied by Hastie and Tibshirani (2003). They include the 't', uniform, mixtures of exponentials and many mixtures of gaussian densities. Each are standardized to have mean zero and variance 1.

# Value

Either a vector of density values the length of x for djordan, or a vector of n draws for rjordan

#### Author(s)

Trevor Hastie

# References

Bach, F. and Jordan, M. (2002). Kernel independent component analysis, Journal of Machine Learning Research 3: 1-48

Hastie, T. and Tibshirani, R. (2003) *Independent Component Analysis through Product Density Estimation* in *Advances in Neural Information Processing Systems 15* (Becker, S. and Obermayer, K., eds), MIT Press, Cambridge, MA. pp 649-656

Hastie, T., Tibshirani, R. and Friedman, J. (2009) Elements of Statistical Learning (2nd edition), Springer.

<http://www-stat.stanford.edu/~hastie/Papers/ESLII.pdf>

# See Also

ProDenICA

# Examples

```
dist="n"
N=1024
s<-scale(cbind(rjordan(dist,N),rjordan(dist,N)))
```
# <span id="page-10-0"></span>Index

∗Topic distribution G1, [3](#page-2-0) GPois, [4](#page-3-0) ProDenICA, [7](#page-6-0) rjordan, [9](#page-8-0) ∗Topic multivariate amari, [2](#page-1-0) ICAorthW, [6](#page-5-0) mixmat, [7](#page-6-0) ProDenICA, [7](#page-6-0) ∗Topic smooth GPois, [4](#page-3-0) amari, [2](#page-1-0) djordan *(*rjordan*)*, [9](#page-8-0) G0 *(*G1*)*, [3](#page-2-0) G1, [3](#page-2-0) GPois, [4](#page-3-0) ICAorthW, [6](#page-5-0) mixmat, [7](#page-6-0) ProDenICA, [7](#page-6-0)

rjordan, [9](#page-8-0)